## **Sumdog – A Guide for Parents & Carers**

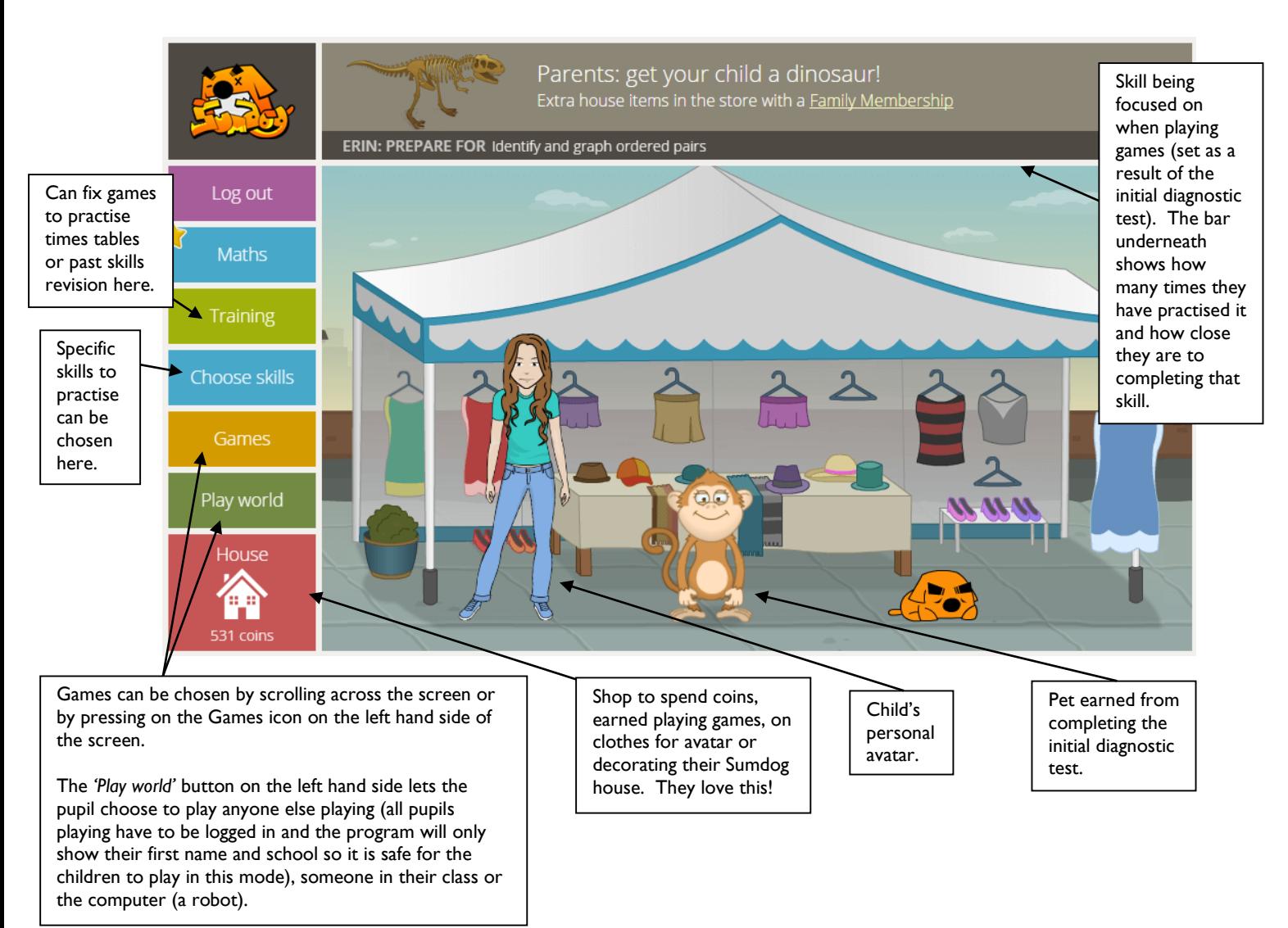

- Sumdog is a fantastic website (and APP) that uses motivating games to encourage children to practice their mental maths skills. The children love it as they are able to play against each other and they can practice any skill with any game. This ensures that Sumdog is never boring and always relevant.
- The first few questions are aimed at finding the right level for the child so they may vary in difficulty at first. Once they have completed the diagnostic test, the children will be given questions suitable for their level and based on a target skill that Sumdog has identified as needing further practice. Each time a child becomes confident at answering questions about that skill, Sumdog automatically selects a new skill to develop.
- Each week, teachers have the option to set a challenge of answering a certain number of questions related to a focus area. Different challenges can be set for different children in order to support their progress. Teachers can access useful information about children's accuracy in answering questions correctly and how much time they have been spending on Sumdog.
- Below is a picture of the personalised home screen that your child will see when they log on.
- We have included some labels to help you to understand the different features of Sumdog and how they can adapt it if needed to help your child practice specific skills such as their times tables.
- We believe Sumdog is a fantastic tool for keeping the children of St Nic's engaged in maths. We hope that this simple guide will enable you to be involved too. If you have any further questions, please ask your child's teacher.